## **Wi-Fi Connectivity Issues**

May 2020

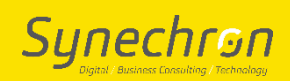

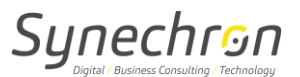

## **1. User Guide for Wi-Fi Connectivity Issues**

Steps to check on Wi-Fi Connectivity issues:

- Authorized user needs to check and confirm, if he/she had Wi-Fi access previously.
- Check Wi-Fi range at user's location
	- o Wi-Fi Signal Strength.
- On Correct SSID & password.
	- o Check and verify correct Username & Password.
- Duration/Password expired.
	- o Check if user account is still in permitted duration.
	- o Check if password is expired.